# Iterator Process Tool

- $\bullet$  [Introduction](#page-0-0)
- $\bullet$  [Configurations](#page-0-1)
	- [Load Records](#page-0-2)
		- [Execute Process Tool](#page-1-0)
	- [Advanced](#page-1-1)
- [Download Plugin](#page-1-2)

### <span id="page-0-0"></span>Introduction

This is a process tool plugin to allow one to iterate through records/assignments to execute process tool plugin. When iterating through individual record/assignment, the target process tool will be set to record/assigment context. This enables the use of hash variables under the correct context.

There are 2 plugins in this bundle to cater to different use cases.

- 1. Iterator Process Tool (Record)
- 2. Iterator Process Tool (Assignment)

If the records loaded are activity instances, please use the latter.

A plugin named "Database Query Process Tool" is also bundled together as utility for loading records.

## <span id="page-0-1"></span>Configurations

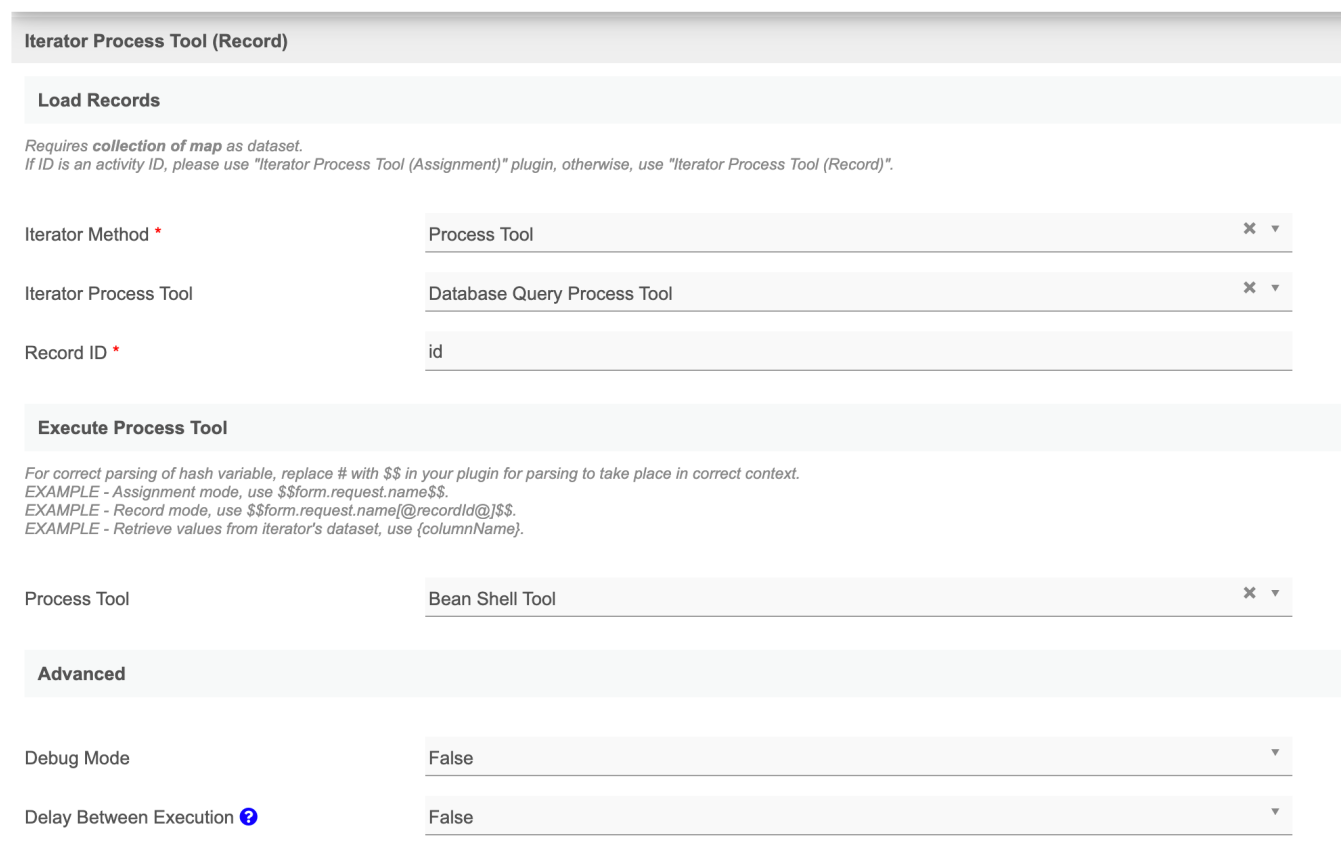

#### <span id="page-0-2"></span>Load Records

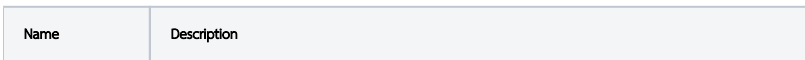

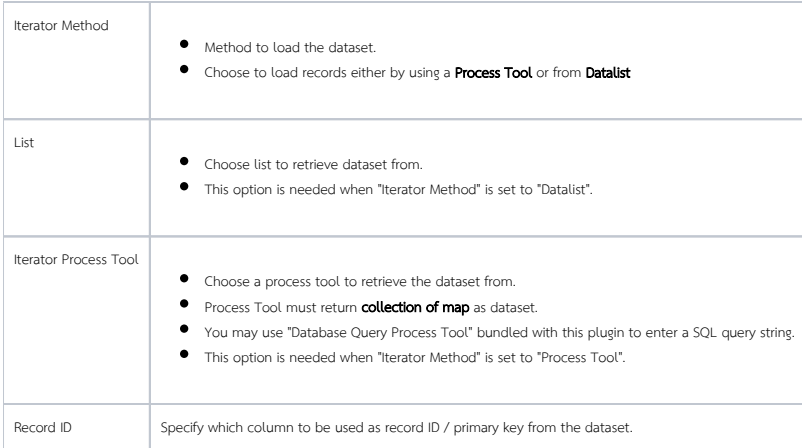

#### <span id="page-1-0"></span>Execute Process Tool

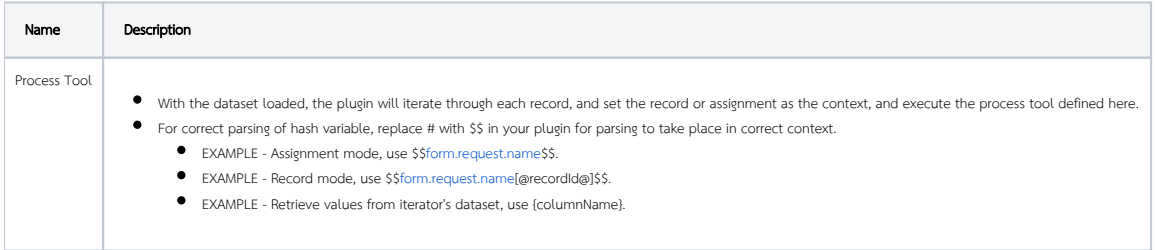

#### <span id="page-1-1"></span>Advanced

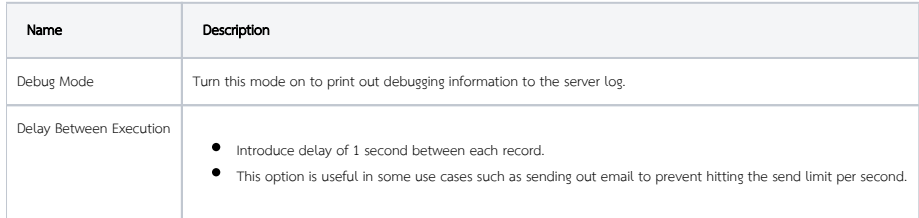

### <span id="page-1-2"></span>Download Plugin

Please visit <https://github.com/jogetoss/iterator-process-tool/releases> to download the plugin.